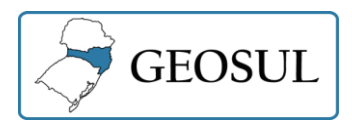

l

# **MODELAGEM AMBIENTAL NA ÁREA DE INFLUÊNCIA INDIRETA DAS HIDRELÉTRICAS NA BACIA HIDROGRÁFICA DO ARAGUARI, AMAPÁ**

Fábio de Lima Marques<sup>1</sup> Alan Nunes Araújo<sup>2</sup> Amintas Nazareth Rossete<sup>3</sup>

**Resumo:** Este trabalho teve como objetivo identificar cenários espaciais na Área de Influência Indireta das Hidroelétricas Ferreira Gomes e Cachoeira Caldeirão, Amapá. Para a elaboração dos mapas de Uso e Cobertura da Terra dos anos de 2013 e 2017, foi utilizado o algoritmo de classificação orientada a objeto OBIA - no software eCognition®, sendo estabelecido na segmentação o parâmetro de escala 350 para os sensores LANDSAT OLI8 e Sentinel-2. Posteriormente, a simulação de cenários futuros foi modelada até 2030 no software Dinâmica EGO, com a calibração do modelo pelo método de Pesos de Evidência a partir da análise comparativa entre o real e o simulado, e a validação pelo método de decaimento exponencial por meio do índice de similaridade Fuzzy. Os resultados mostraram que a classe de área cultivada apresenta tendências de crescimento próximo a região nordeste da área de estudo, município de Tartarugalzinho, evidenciando também que a classe cerrado/pastagem tende a crescer na margem esquerda do Rio Araguari, no entorno da BR-165, bem como na região próxima à sede municipal de Ferreira Gomes. A área de Floresta tende a reduzir por conta da transição de Floresta para Cerrado/Pastagem e próxima as sedes urbanas.

**Palavras-chave:** Modelagem Ambiental. Cenários Futuros. Hidrelétrica. Araguari

# **ENVIRONMENTAL MODELING IN THE AREA OF INDIRECT INFLUENCE OF HYDROELECTRIC IN THE ARAGUARI RIVER BASIN, AMAPÁ**

**Abstract:** This work aimed to identify spatial scenarios in the Area of Indirect Influence of the Ferreira Gomes and Cachoeira Caldeirão Hydroelectric Plants, Amapá. For the elaboration of the Land Use and Coverage maps of the years 2013 and 2017, the object-based Image classification algorithm (OBIA - Object-Based Image) was used in the eCognition® software, with the scale parameter 350 being established in the segmentation. the LANDSAT OLI8 and Sentinel-2 sensors. Subsequently, the simulation of future scenarios was modeled until 2030 in the DINÂMICA EGO software, with the calibration of the model by the Weights of Evidence method from the comparative analysis between the real and the simulated, and the validation by the exponential decay method through the Fuzzy similarity index. The results showed that the class of cultivated area shows growth tendencies close to the northeast region of the study area, municipality of Tartarugalzinho, also showing that the cerrado / pasture class tends to grow on the left bank of the Araguari River, around BR-165, as well as in the region close to the Ferreira Gomes

<sup>1</sup> Universidade Federal do Pará, Especialização em Geografia e Meio Ambiente (CANAN/UFPA), Belém, Brasil. fabio.limma.mq@gmail.com, https://orcid.org/0000-0003-3997-4323

<sup>2</sup> Universidade Federal do Pará, Programa de Pós-Graduação em Geografia (PPGEO/UFPA), Belém, Brasil. [alanaraujo@ufpa.br,](mailto:alanaraujo@ufpa.br) https://orcid.org/0000-0001-9962-8962.

<sup>3</sup> Universidade do Estado de Mato Grosso, Faculdade de Ciências Agrárias, Biológicas e Sociais Aplicadas, Nova Xavantina, Brasil, amintas@unemat.br, https://orcid.org/0000-0002-9486-092X

municipal headquarters. The Forest area tends to reduce due to the transition from Forest to Cerrado / Pasture and close to urban centers.

**Keywords**: Environmental modeling. Spatial scenarios. Hydroelectric. Araguari

# **MODELADO AMBIENTAL EN EL ÁREA DE INFLUENCIA HIDROELÉCTRICA INDIRECTA DE LA CUENCA HIDROGRÁFICA DE ARAGUARI, AMAPÁ**

**Resumen:** Este trabajo tiene como objetivo identificar escenarios espaciales en el Área de Influencia Indirecta de las Centrales Hidroeléctricas Ferreira Gomes y Cachoeira Caldeirão, Amapá. Para la elaboración de los mapas de Cobertura y Uso del Suelo para los años 2013 y 2017, se utilizó el algoritmo de clasificación de imágenes basadas en objetos (OBIA - Object-Based Image) en el software eCognition®, estableciéndose en la segmentación el parámetro de escala 350 Los sensores LANDSAT OLI8 y Sentinel-2. Posteriormente, se modeló la simulación de escenarios futuros hasta 2030 utilizando el software Dynamics EGO, con la calibración del modelo por el método de Pesos de Evidencia a partir del análisis comparativo entre lo real y lo simulado, y la validación por el método de decaimiento exponencial mediante el índice de similitud difusa. . Los resultados mostraron que la clase de área cultivada presenta tendencias de crecimiento cercanas a la región noreste del área de estudio, municipio de Tartarugalzinho, mostrando también que la clase cerrado / pasto tiende a crecer en la margen izquierda del río Araguari, alrededor de la BR-165, así como en la comarca cercana a la sede municipal de Ferreira Gomes. El área de Bosque tiende a reducirse debido a la transición de Bosque a Cerrado / Pastizales y cerca de los centros urbanos.

**Palabras clave**: Modelación Ambiental. Escenarios espaciales. Hidroeléctricas. Araguari

## **Introdução**

Estudos para análise da dinâmica do uso e cobertura da terra que busquem, de forma interdisciplinar, descrever o ambiente a partir da classificação dos diferentes tipos de uso e cobertura se tornam ferramentas importantes na gestão ambiental (RORIZ *et al*., 2017; Llopart *et al*., 2018). Neste contexto os modelos dinâmicos de simulação de mudanças de uso e cobertura da terra tentam replicar possíveis padrões da evolução da paisagem e assim possibilitar a avaliação de futuras implicações ecológicas sobre o meio ambiente (GARCIA *et al*, 2012; OLIVEIRA *et al*. 2019).

A utilização de modelos no planejamento e gestão ambiental está necessariamente vinculada à verificação de teorias, à quantificação e à adoção de uma abordagem sistêmica. Por esses motivos, o desenvolvimento de modelos pode ser considerado como a estruturação de ideias sequenciais, que se relacionam com o funcionamento do sistema, tornando-o compreensível, o que consequentemente expressará as relações entre seus elementos espaciais (CHRISTOFOLETTI, 1999; LIMBERGER, 2006).

Uma das formas para desenvolver modelos de simulação dinâmica espacial do uso e cobertura da terra é representar o espaço como uma matriz de células e aplicar as equações matemáticas a cada uma das células da matriz, simultaneamente (PEDROSA e CÂMARA. 2004; SOARES-FILHO, 1998). Estes modelos reproduzem padrões espaciais de mudanças e são de fundamental importância para a compreensão e avaliação de questões ambientais complexas, tanto no âmbito local quanto global (CORTÊS &D'ATONA, 2014; DELANEZE *et al*. 2014, MAS *et al*. 2014; SUAREZ & SOARES-FILHO, 2013).

A bacia Amazônica ocupa uma área estimada de 6,3 milhões de quilômetros quadrados, rica em recursos naturais e contando com uma extensa e complexa rede hídrica (PAIVA, 2013). Nas últimas décadas, as mudanças na paisagem amazônica vêm ocorrendo em um ritmo constante, principalmente em relação ao desmatamento que ultrapassa 5.000 km² (INPE, 2018). O intenso uso de seus recursos naturais é um dos principais fatores que contribuem para alteração do padrão ambiental e ecossistêmico amazônico. Outro fator é a substituição de padrões florestais pela agropecuária, mineração e hidrelétricas que atuam na alteração da paisagem natural amazônica, nos últimos anos (AGUIAR *et al*., 2016, MONTIBELLER *et al*., 2020; SOLER *et al*., 2014).

Para Fearnside (2015) os impactos das barragens na Amazônia afetam diretamente a perda de vegetação e, além das áreas inundadas impacta os diversos atores sociais que habitam a região, a começar pelos povos indígenas e comunidades tradicionais que desterritorializados sofrem com a perda de peixes e de outros recursos dos rios (WALKER &SIMMONS, 2018). O reassentamento de pessoas urbanas e rurais, decorrentes da instalação dos grandes e pequenos empreendimentos hidrelétricos representam também um impacto considerável, afetando os modos de vida e cultura. No que tange a saúde, impactos dos reservatórios sobre a saúde incluem a proliferação de insetos e a metilação de mercúrio, transformação deste metal na sua forma tóxica (NASCIMENTO *et al*., 2009).

A bacia hidrográfica do rio Araguari se localiza no Estado do Amapá e inserida no bioma Amazônico, tem em seus domínios a Usina Hidroelétrica da Amazônia brasileira, Coaracy Nunes, inaugurada em 1976, e desde a década de 2010 outras duas usinas hidroelétricas, Ferreira Gomes e Cachoeira Caldeirão, ambas inseridas em um raio de aproximadamente 60km entre elas, somando uma potência total de 549 MW. Para além da geração de energia elétrica, estas usinas influenciam também na alteração da paisagem e em múltiplos impactos ambientais diretos e indiretos que foram gerados e ampliados ao longo do tempo pelo efeito cascata dos empreendimentos, que produziram alterações no padrão espacial e na dinâmica ambiental da bacia hidrográfica (ARAÚJO *et al.*, 2020).

Com base nisso foi realizado este estudo, que tem como objetivo analisar as transformações ocorridas na Área de Influência Indireta (AII) das Usinas Hidrelétricas de Coracy Nunes, Ferreira Gomes e Cachoeira Caldeirão, localizadas no Amapá, entre os anos de 2013 a 2030, a partir de algoritmos classificadores e do uso de inteligência artificial para modelagem de cenários futuros.

## **Localização da área de estudo**

A bacia hidrográfica do rio Araguari situa-se a aproximadamente 90 km em sentido norte da capital Macapá tendo sua área demarcada pelas latitudes 0° 30' N e 1º 30' N e longitudes 51º 00' W e 52º 30' W, com cerca de 43.560 km² (ARAÚJO, 2019). Abriga as principais alternativas de aproveitamentos hidrelétricos inventariados no Estado com 300 km de extensão a partir de sua nascente, na Serra do Tumucumaque, até a sua foz, desaguando na margem direita do rio Amazonas.

A localidade de estudo desta pesquisa corresponde à Área de Influência Indireta –AII (figura 1) das Usinas Hidrelétricas Ferreira Gomes e Cachoeira Caldeirão, que compõem por conseguinte as áreas de Influência dos empreendimentos, da qual contém a Área de Abrangência Regional (AAR), Área de Influência Indireta (AII) e Área de Influência Direta (AID) todos delimitadas a partir dos Estudos de Impacto Ambiental para aproveitamento hidrelétrico Ferreira Gomes e descritos no Relatório de Impacto Ambiental (ECOTUMUCUMAQUE,2009).

A AII se sobrepõe parcialmente a três municípios, que são: Ferreira Gomes, Porto Grande e Tartarugalzinho, com uma área total de 2.969,81 Km². Nesta AII estão localizadas as três usinas do Estado do Amapá, Ferreira Gomes e Cachoeira Caldeirão, além da UHE Coaracy Nunes, a mais antiga da Região Amazônica, em operação desde 1975 (ELETRONORTE, 1999).

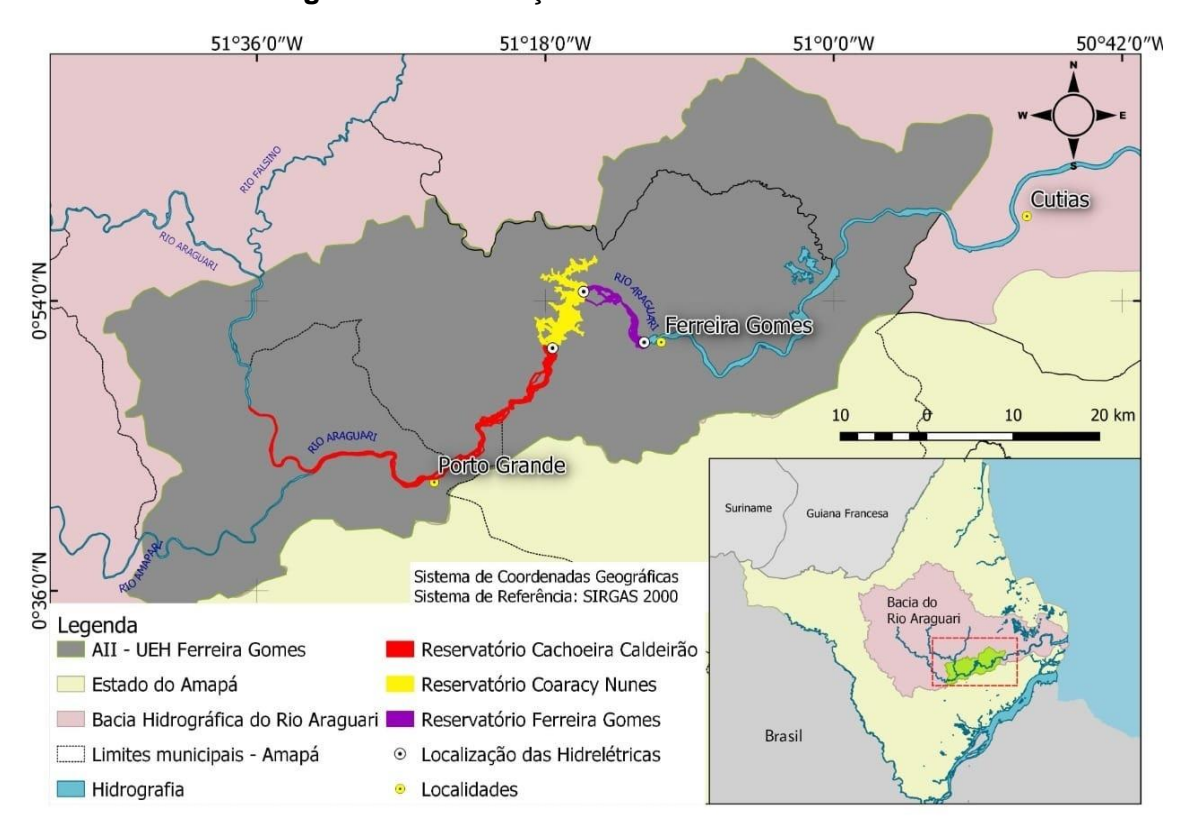

**Figura 1** – Localização da AII das Usinas Hidrelétricas.

**Fonte:** ECOTUMUCUMAQUE (2009), IBGE (2010); ARAUJO (2019). Org.: Elaborado pelos Autores (2020)

As atividades predominantes desenvolvidas ao longo deste rio são: Mineração em seu trecho superior; produção de energia elétrica no seu trecho médio; agropecuária no seu trecho inferior; e a pesca em toda sua extensão. Assim, as áreas no entorno deste rio transcendem-se de relevante importância socioeconômica (BÁRBARA *et al*., 2005; ARAÚJO, 2019).

Em relação à organização político-administrativa, a região de interesse envolve 6 municípios, sendo eles: Ferreira Gomes, Porto Grande, Serra do Navio, Calçoene, Tartarugalzinho e Pedra Branca do Amaparí. Segundo fontes censitárias do IBGE (2010) a ocupação humana na bacia é incipiente, sendo estimado um total de 4.600 hab. nos seis municípios. A densidade demográfica varia de 0,35 hab./km² no município de Pedra Branca do Amapari até 1,73 hab./km² no município de Porto Grande.

## **Materiais e procedimentos metodológicos**

A base de dados utilizada para elaboração deste trabalho consiste em dados que foram utilizados nos procedimentos de mapeamentos, processamento, georreferenciamento e no processo em geral da modelagem, onde foram coletados dados vetoriais e matriciais, conforme a tabela 1.

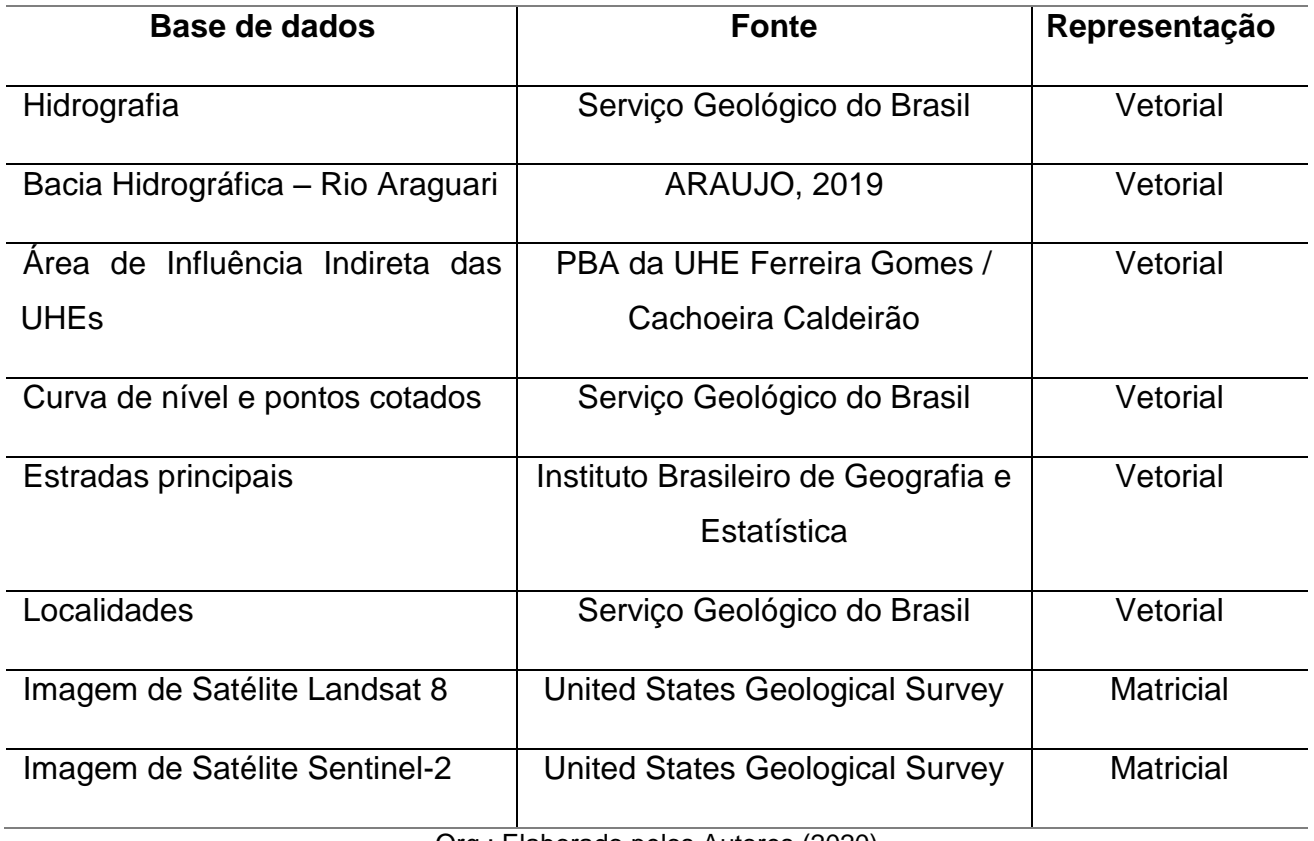

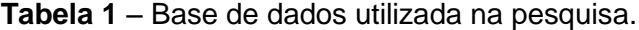

Org.: Elaborado pelos Autores (2020)

As Imagens de satélite utilizadas nesse trabalho correspondem às cenas de dois satélites diferentes, o Landsat OLI 8 e o Sentinel-2, e todas as imagens necessários para este trabalho forma extraídas no site EarthExplorer – https://earthexplorer.usgs.gov do Serviço Geológico dos Estados Unidos (USGS), onde apresentam resolução espacial de 30 metros e 10 metros respectivamente.

Estas cenas das imagens de satélites foram pós-processadas no software QGIS 2.18 do qual foram gerados mosaicos e recortadas a partir da delimitação da feição da Área de Influência Indireta.

O Datum do Sistema de Referências utilizado no processamento das imagens raster de saída é o SIRGAS 2000 – UTM zona 22N para todas as bases vetoriais e matriciais neste processo.

Para as imagens do ano de 2013 foi elaborada a composição das imagens do Sensor LANDSAT OLI8 sendo utilizadas as bandas 6 (Vermelho – Faixa do infravermelho médio/SWIR) 5 (Verde – Faixa do Infravermelho Próximo) e 4 (Azul – Faixa visível do Vermelho). Após a composição colorida falsa-cor deu-se a transformação em IHS (Intensity, Hue, Saturation) que possui os segmentos de saturação, matiz e intensidade, sendo este último alterado no processo pela banda Pancromática 8 com resolução espacial de 15 metros. Posteriormente foi feita uma nova transformação, desta vez de IHS para RGB possibilitando uma melhor diferenciação dos objetos a partir de uma imagem multiespectral e com melhor resolução espacial. Para o sensor MSI (Multispectral Instrument) do satélite Sentinel-2 que correspondente as imagens do ano de 2017 foram utilizadas para composição RGB as bandas 4 (vermelho), 8 (Infravermelho Próximo/NIR) e 3 (Azul) com resolução espacial de 10 metros, possibilitando melhor dos elementos na imagem. Essa composição de bandas (RGB-483) do Sentinel, denominada "Falsa Cor", favorece a identificação dos alvos a partir do realce espectral quando se trabalhado com diferentes tipos de classes, em especial com áreas com vegetação como é o caso da pesquisa em questão, facilitados principalmente pelas bandas em sua proximidade com o infravermelho.

O método utilizado nesta etapa do trabalho é o de classificação orientada a objeto (OBIA - Object-Based Image) utilizando-se o software eCognition® Developer. O algoritmo utilizado na classificação da imagem é o Multiresolution Segmentation Algorithm (Algoritmo de Segmentação Multiresolução) tendo como finalidade identificar os objetos da imagem pixel a pixel e posteriormente executar a mesclagem com seus vizinhos, se utilizando de critérios de homogeneidade relativa. Por sua vez o algoritmo de segmentação é o de crescimento de regiões no qual os parâmetros de similaridade se basearão na diferença interna dos atributos agrupados por região e sub-região e possibilitando a diferenciação destas entre forma, cor, textura, rugosidade além da assinatura espectral. Assim, o parâmetro de escala foi 350 para ambos os sensores.

As classes definidas para serem utilizadas na pesquisa em geral foram: Água, Área cultivada, Área urbana, Campo, Cerrado/Pastagem, Floresta e Solo exposto.

Após a definição dos objetos (segmentação) e das classes, a etapa de classificação procedeu-se a partir de uma análise visual criteriosa, com auxílio também da descrição de pontos coletados em visita de campo para coleta amostral dos objetos segmentados.

A etapa de transformação das bases vetoriais em matriciais foi realizada no software de Sistema de Informação Geográfica QGIS 2.18. Os vetores transformados foram: estradas principais, hidrografias, localidades (Sedes municipais), pontos georreferenciados das usinas hidrelétricas (Cachoeira Caldeirão, Ferreira Gomes e Coaracy Nunes) e arquivos shapefile gerados na classificação. Antes do processo de rasterização, foi feito o recorte dessas bases sobre a área de estudo tendo em vista que parte dessas bases abrangiam um espaço maior que a área estudada.

Em seguida, para alguns vetores, foram extraídos buffers de distâncias para melhor estudo na escala trabalhada no processo de modelagem. Os buffers foram definidos em 200 metros os vetores de estradas pavimentadas, raio de 1000 metros para os vetores das UHE's e raio de 2000 metros para as localidades (sedes municipais).

As transformações padrões foram definidas a partir dos valores do raster que abrange a área de estudo, seguindo as configurações de pixel que foi definido em 15 metros, referindo-se ao valor do pixel da imagem landsat-8 fusionada.

As etapas de todo procedimento metodológico da pesquisa encontram-se na Figura 2 a seguir.

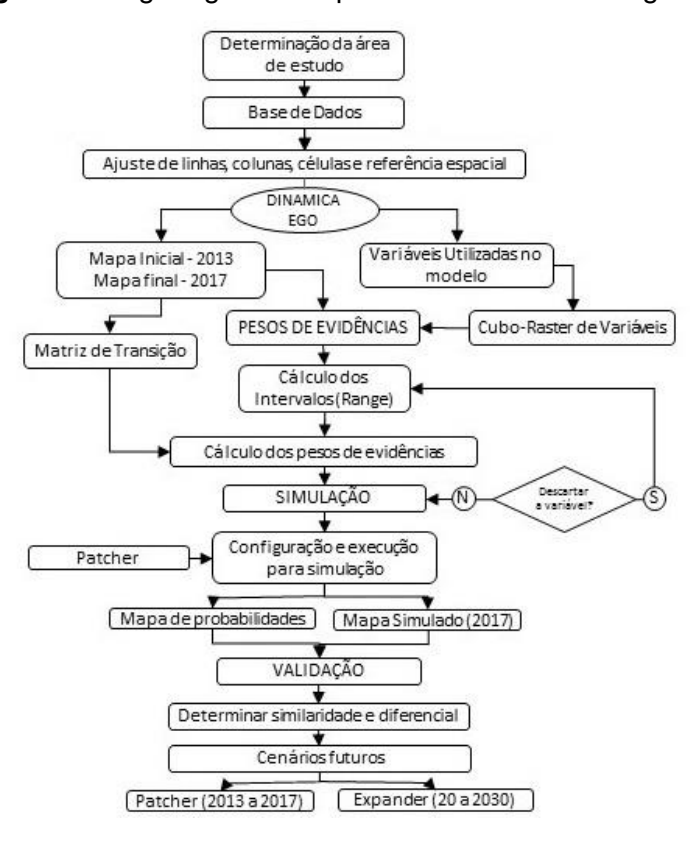

**Figura 2** - Organograma do procedimento metodológico.

Para a modelagem de simulação espacial da dinâmica de paisagem foi utilizado o software Dinamica EGO (*Environment for Geoprocessing Objects*) tendo como base o modelo LUCC (*Land Use and Cover Change*) (SOARES-FILHO *et al*., 2003).

Através do software Dinamica EGO foram gerados os mapas de distância utilizados na modelagem, sendo eles: Distancia de Localidades, Distancia das UHE's, Distancia das Estradas Pavimentadas e Distancia de Hidrografia.

Além dos mapas de distância gerados, serão utilizados como variáveis de entrada no modelo os mapas de declividade e altitude, que foram extraídos no ArcGIS por ferramenta de interpolação por meio do método de Rede Triangular Irregular – TIN (*Triangular Irregular Network*) a partir dos dados de curva de nível

Todas essas variáveis passaram por um processo de conversão de formato *tiff* para *ers* no próprio Dinamica EGO para serem acopladas em um Cubo *Raster*, que no programa representa uma única imagem multicamada criada reunindo várias outras imagens.

A partir do modelo de cálculo da matriz de transição é gerado uma tabela com valores de percentual de mudança entre as classes definidas. Essas tabelas

Org.: Elaborado pelos Autores (2020)

geradas como saída no modelo, serviram posteriormente para a execução da simulação e geração dos cenários futuros. O próximo modelo foi calcular os intervalos que categorizarão as variáveis contínuas de tons de cinza para derivar os Pesos de Evidência. Esses intervalos são calculados de forma semelhante ao fatiamento de acordo com a estrutura dos dados

Observa-se que além dos mapas de uso do solo inicial e final, o modelo recebe como dados de entrada o cubo *raster* das variáveis gerado na etapa anterior. Os parâmetros foram definidos da seguinte maneira: o incremento (*increment*), corresponde a um valor arbitrário que é definido pelo próprio usuário e normalmente utiliza-se o valor da própria resolução espacial do projeto, como por exemplo no caso de variáveis de distância, logo, o incremento foi definido no valor de 15m levando em conta que a resolução espacial de uma das imagens utilizadas é a landsat-8 na sua Banda Pancromática de 15m; o número mínimo de células para fatiamento no eixo x para as variáveis de distância equivale a 1, para a variável de altitude equivale a 10 e para variável de declividade equivale a 0, essas ultimas obedecendo os valores de máximo e mínimo dos seus valores de dados; o número máximo de células para fatiamento no eixo x (*Maximum Delta*) para as variáveis de distância equivale a 50.000, para a variável de altitude equivale a 300 (valor máximo de altitude em metros) e para variável de declividade equivale a 55 (valor máximo de declividade em graus); e por fim o ângulo de tolerância (*Tolerance Angle*) definido em 5 graus.

É importante aqui ressaltar que, as variáveis utilizadas no modelo tentam explicar as mudanças ocorridas na paisagem referente aos períodos analisados, a partir de várias tentativas e combinações para a calibração do modelo a fim de que, na etapa final do processo, o mapa simulado nos períodos analisados (2013 a 2017) fique o mais próximo possível do mapa real.

A etapa de ajuste do modelo é necessária, pois a partir das configurações de execução é gerado os mapas de probabilidades e o mapa final simulado (2017) para fim de comparação com o mapa real (2017). Após testes, nessa simulação, os parâmetros foram estabelecidos em 1.0 e 2.0 (ha) a média e a variância e 1.0 para *isometry*, este que varia de 0 a 2, quanto mais próximo de 2 mais isométrica serão as manchas formadas.

Para a validação das simulações do modelo, medidas de similaridade de *Fuzzy* foram aplicadas em função da incerteza da localização de uma classe em sua vizinhança local, com objetivo de identificar a similaridade entre os padrões espaciais do mapa simulado (2017) e o mapa real (2017) tido como referência (HAGEN, 2003). Foi utilizado nesta etapa também, o modelo de validação utilizando múltiplas janelas de decaimento contínuo que permite salvar os mapas de menor similaridade.

O software Dinamica EGO foi utilizado para simular mudanças de uma paisagem a partir de padrões espaciais calculando suas transições célula a célula, levando em consideração sua vizinhança e variações dos parâmetros de transição.Nesta etapa, é feito o modelo responsável pela formação de *patche* e *expander* para simulação de cenários paro o ano de 2017, tendo como entrada o mapa inicial de 2013.

Os parâmetros foram definidos após vários testes até o ponto em que o mapa simulado gerado no modelo se assemelha ao máximo do mapa real observado. Posteriormente a esta etapa, o modelo pode ser rodado para simular tendências futuras, que neste trabalho, se propôs analisar a dinâmica ocorrida na paisagem até o ano de 2030.

### **Resultados e discussões**

A partir do método de classificação orientada a objeto, foram gerados os mapas de uso e cobertura do solo classificados das imagens Landsat-8 e Sentinel-2 dos mapas dos respectivos anos de 2013 e 2017 (Figura 3), que serviram como dados de entrada no modelo de simulação do Dinâmica EGO. Foram realizados os cálculos dos valores das áreas (em hectare) que cada uso e cobertura da terra abrangia nos seus respectivos anos (2013 e 2017) juntamente com o cálculo percentual do uso e cobertura do solo em relação a área total estudada (Tabela 2).

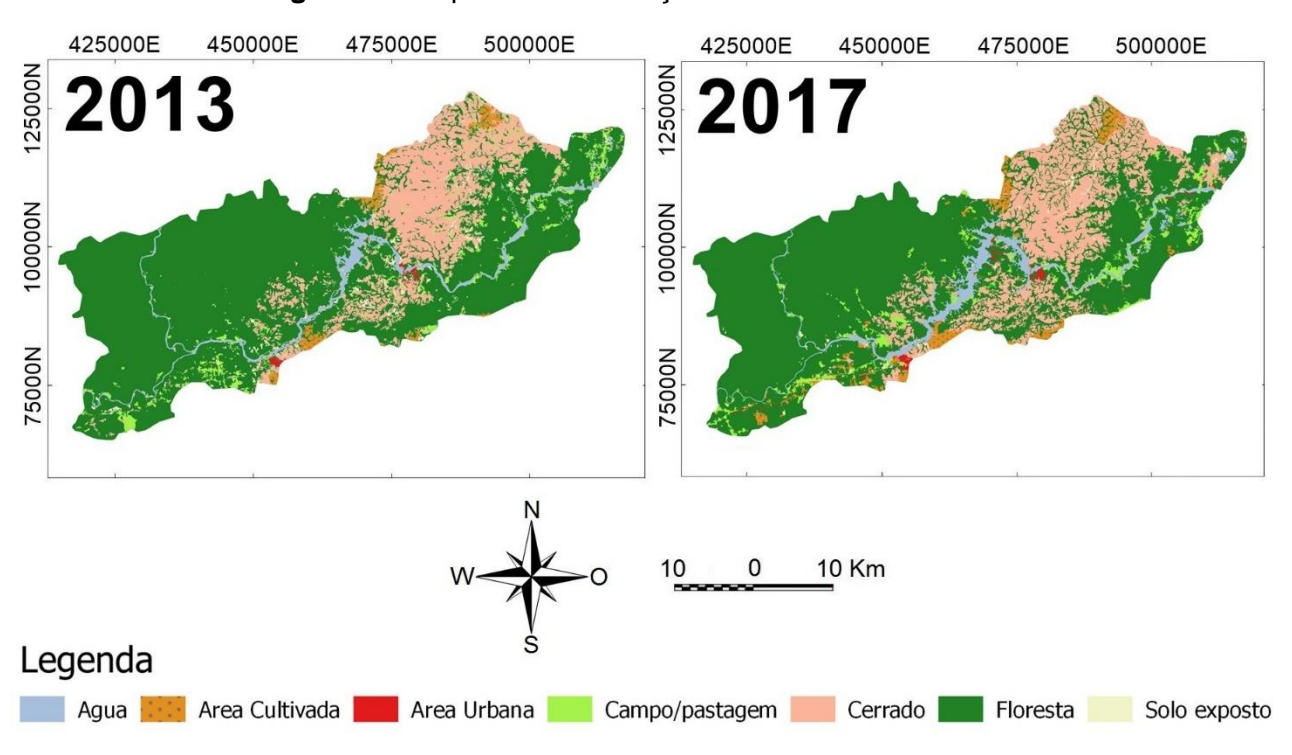

**Figura 1** – Mapa de Classificação do uso e cobertura do solo

**Fonte:** ECOTUMUCUMAQUE (2009), USGS (2020). Org.: Elaborado pelos Autores (2020)

| <b>Classe</b>           | 2013       |         | 2017       |         |  |
|-------------------------|------------|---------|------------|---------|--|
|                         | Area (ha)  | (% )    | Área (ha)  | (%)     |  |
| Agua                    | 8.593.68   | 2.85%   | 14.260.38  | 4.72%   |  |
| Área Cultivada          | 4.092.53   | 1.36%   | 8.400.90   | 2.78%   |  |
| Área Urbana             | 720.82     | 0.24%   | 1.789.53   | 0.59%   |  |
| Campo                   | 10.159.39  | 3.37%   | 10.870.27  | 3.60%   |  |
| <b>Cerrado/Pastagem</b> | 55.041.83  | 18.23%  | 62.958.48  | 20.85%  |  |
| <b>Floresta</b>         | 221.234.14 | 73.28%  | 202.662.84 | 67.13%  |  |
| Solo exposto            | 2.060.49   | 0.68%   | 960.48     | 0.32%   |  |
| <b>Total</b>            | 301.902.89 | 100.00% | 301.902.89 | 100.00% |  |

**Tabela 2** – Área (ha) de cada classe conforme o ano

Org.: Elaborado pelos Autores (2020)

A tabela 3 mostra a faixa de mudança entre o mapa de 2013 e 2017 e o valor percentual da área alterada. Os valores negativos, indicam que houve redução no tamanho da área, enquanto os valores positivos na mesma coluna, indicam que houve aumento da área da determinada classe.

|                         | Área (ha)  |            |                |                |
|-------------------------|------------|------------|----------------|----------------|
| <b>Classe</b>           | 2013       | 2017       | <b>Mudança</b> | percentual de  |
|                         |            |            | entre os       | mudança em     |
|                         |            |            | anos           | relação a área |
|                         |            |            |                | <i>inicial</i> |
| <b>Agua</b>             | 8.593.68   | 14.260.38  | 5666.70        | 65.94%         |
| Área Cultivada          | 4.092.53   | 8.400.90   | 4308.37        | 105.27%        |
| Area Urbana             | 720.82     | 1.789.53   | 1068.71        | 148.26%        |
| Campo                   | 10.159.39  | 10.870.27  | 710.88         | 7.00%          |
| <b>Cerrado/Pastagem</b> | 55.041.83  | 62.958.48  | 7916.65        | 14.38%         |
| <b>Floresta</b>         | 221.234.14 | 202.662.84 |                | $-8.39\%$      |
|                         |            |            | 18571.30       |                |
| Solo exposto            | 2.060.49   | 960.48     | $-1100.01$     | $-53.39%$      |

**Tabela 3** – Quadro de mudança entre os anos

Org.: Elaborado pelos Autores (2020)

Os mapas das variáveis empregadas no estudo para modelagem de cenários presentes e futuros são apresentados abaixo e serão utilizados para (Figura 4).

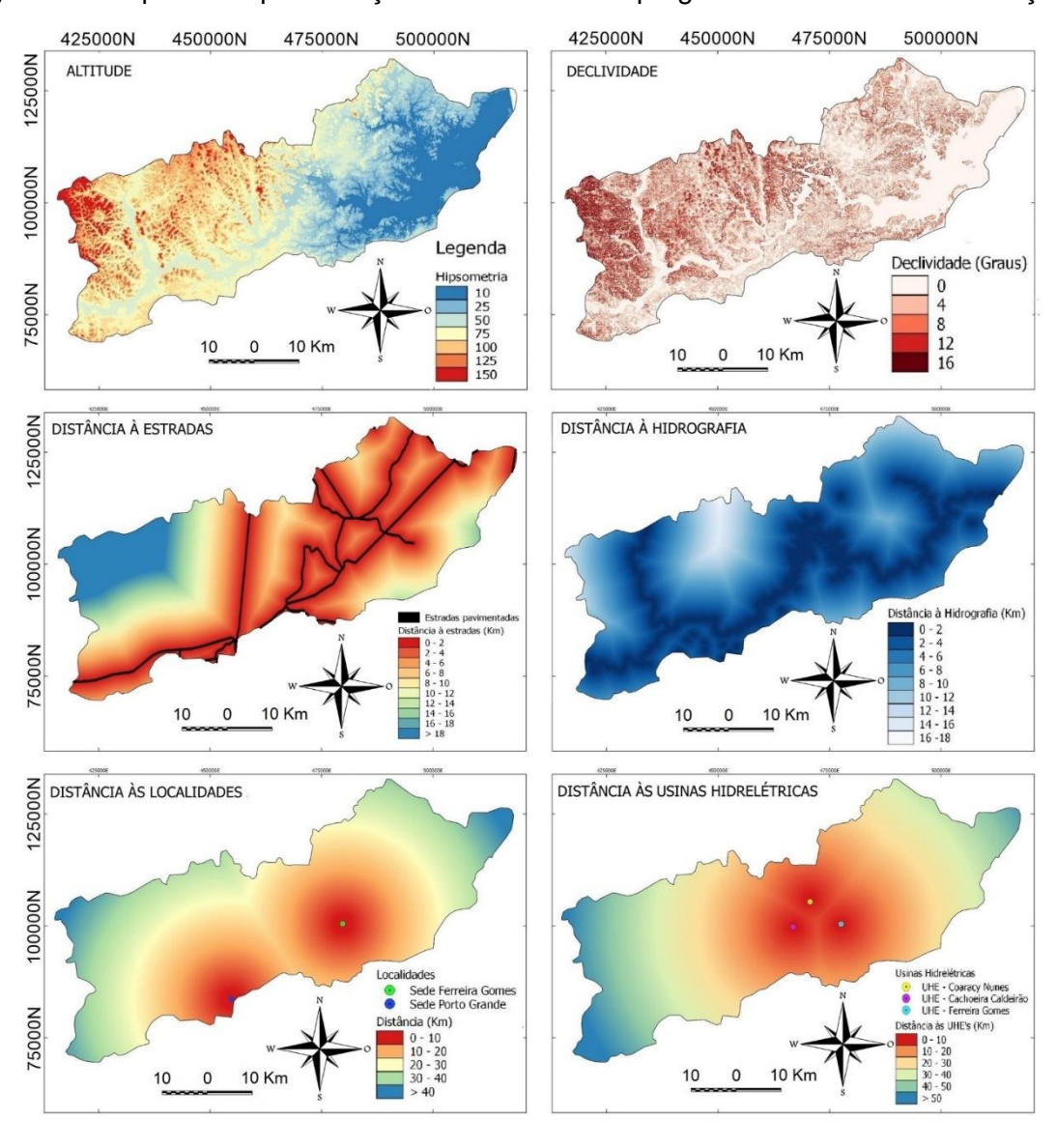

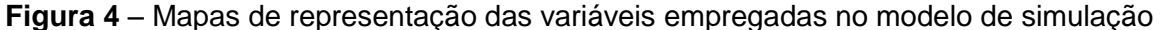

**Fonte:** ECOTUMUCUMAQUE (2009), USGS (2020). Org.: Elaborado pelos Autores (2020)

Foram geradas a partir da execução do modelo de cálculo da matriz de transição, as tabelas correspondentes a matriz de passo simpes (Single-step) e a matriz de passos múltiplos (Multiple-Steps). Para este trabalho, foi utilizado em todo o modelo a matriz de passos múltiplos, que corresponde na taxa anual de transição dentre as classes.A matriz de transição representa o resultado do cruzamento dos mapas de uso e cobertura do solo do ano de 2013 e 2017, ela demonstra a quantidades de células que mudaram de uma classe para outra.

A tabela 4 a seguir mostra a matriz de transição gerada a partir dos mapas de entrada (2013 e 2017) inseridos no modelo.

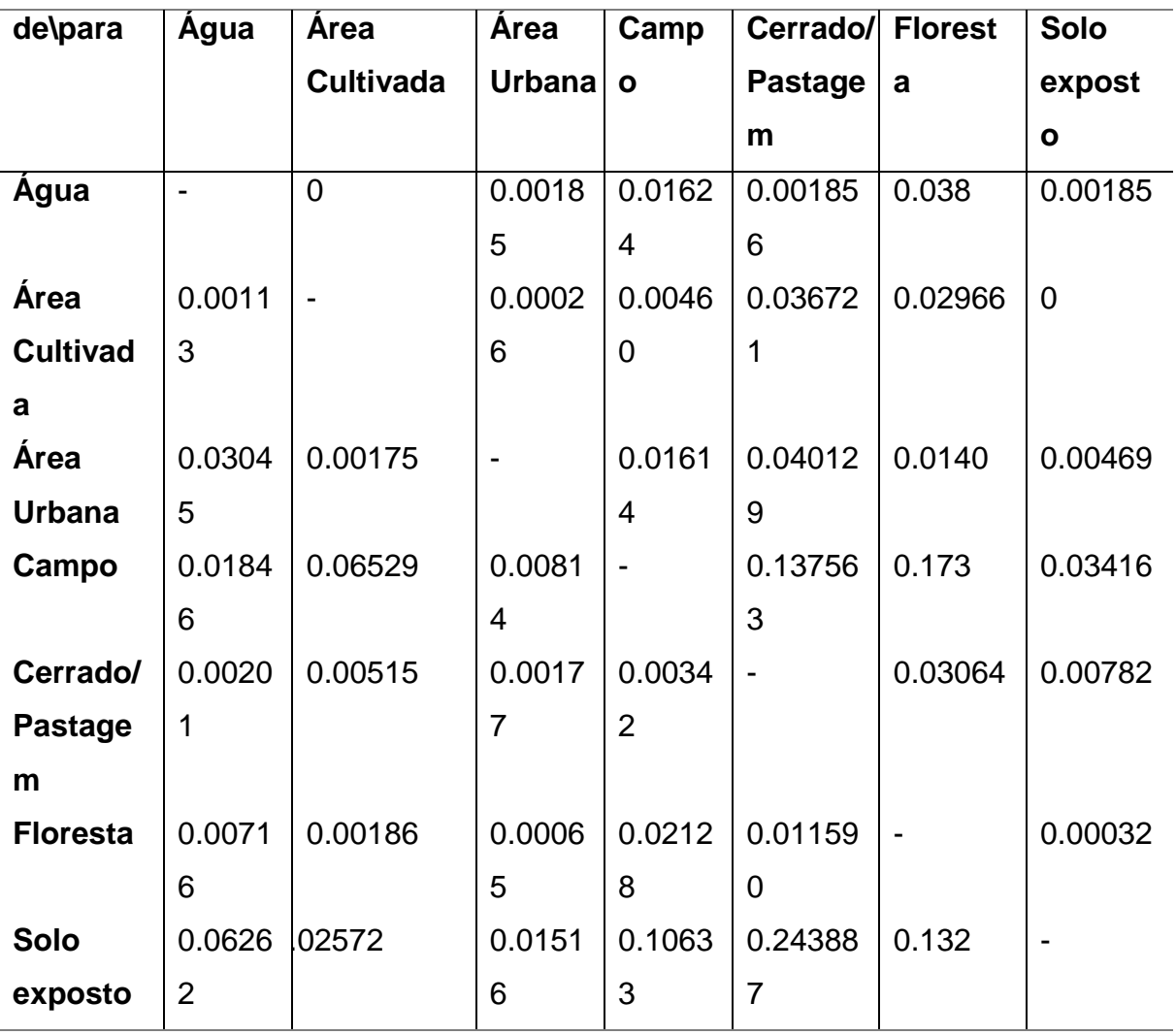

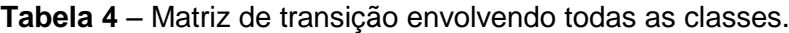

Org.: Elaborado pelos Autores (2020)

Nos primeiros testes ao executar o modelo, foi utilizada essa matriz com todas essas transições, porém na etapa de calibração, observou-se que seria necessário trabalhar com apenas as transições de classes mais relevantes na área de estudo. A tabela 5 a seguir, mostra a matriz de transição com os valores das transições selecionadas a partir da primeira calibração.

| de\para                 | Area             | Area                     | Campo          | Cerrado        | <b>Floresta</b> |
|-------------------------|------------------|--------------------------|----------------|----------------|-----------------|
|                         | <b>Cultivada</b> | <b>Urbana</b>            |                | /Pastagem      |                 |
| Área Cultivada          | -                | 0.0                      | 0.0            | 0.03672        | 0.02966         |
| <b>Área Urbana</b>      | 0.0              | $\overline{\phantom{0}}$ | 0.0            | 0.0            | 0.0             |
| Campo                   | 0.065292         | 0.00814                  | $\blacksquare$ | 0.13756        | 0.17334         |
| <b>Cerrado/Pastagem</b> | 0.005157         | 0.00177                  | 0.0            | $\blacksquare$ | 0.0             |

**Tabela 5** – Matriz com transições mais relevantes para a pesquisa.

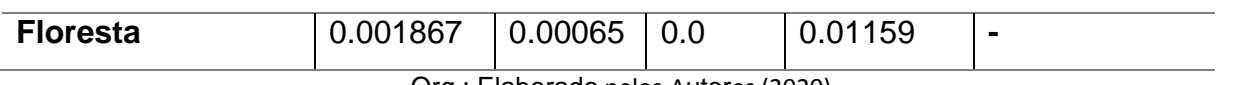

Org.: Elaborado pelos Autores (2020)

As áreas da classe de Área Cultivada no cenário inicial têm 224.508 células, das quais foram alteradas em percentual de 6,64% células durante esse período, onde foram convertidas em 3,67% células para a classe Cerrado/Pastagem, e 2,97% células para a classe Floresta.

As áreas de Campo foram a que mais apresentou células com mudança, onde interagiu com todas as classes presentes na matriz, das 487.137 células presente no mapa inicial, 6,53% apresentam uma tendência em se converterem em áreas cultivadas, 0,81% foi convertida para Área Urbana, 13,76% dessas células convertidas para a classe Cerrado/Pastagem e 17,33% apresentam a transição da classe Campo para Floresta.

A classe de Cerrado/Pastagem, apresentou no seu total, 2.441.060 células, a segunda maior classe contida na área de estudo. É possível observar que a transição da área de Cerrado/Pastagem para Área cultivada equivale aí em 0,52% das células do mapa e a transição para área urbana é bem pequena, 0,18%, tendo em vista que as áreas urbanas encontram um pouco distantes de onde há predominantemente o bioma cerrado/pastagem.

Por fim, a classe Floresta, predominante na área de estudo apresentou transição junto as classes de área cultivada, área urbana e cerrado. A área corresponde no número total de 9.446.598 células e dessas, 0,19% mudara para área cultivada, 0.07% para área urbana e 1,16% mudaram para a classe cerrado/pastagem. Restauração florestal da região de estudo, uma vez que não houve análise da conversão dessas classes para Floresta ou Manguezal.

Para cada transição entre as classes, foram calculados os pesos de evidências em relação em relação à distância entre as variáveis e classe da transição referente à mudança de: Área cultivada para Cerrado/Pastagem; Área cultivada para Floresta e de Campo para Área cultivada.

Segundo Soares Filho *et al* (2009) os valores de pesos de evidência positivos referem-se à associação positiva entre a evidência e o evento, ou seja, favorecem a mudança de estado; já valores negativos indicam a repulsão causada pela evidência (variável) para a ocorrência do fenômeno (evento de mudança), e valores próximos de zero significam que a variável não exerce efeito sobre a transição.

Neste trabalho, a análise das associações realizadas não excedeu os valores de 0,5 no índice de Crammer e Join Information Uncertainty (Incerteza de Informações Conjuntas), encerrando assim, esta etapa de calibração do modelo a partir da análise visual dos resultados gerados no modelo. Segundo Bonham-Carter (1994), valores inferiores a 0,5 nesses índices indicam associação significativa entre pares de variáveis, caso esse valor exceda, uma das variáveis deve ser excluída do modelo, ou ambas combinadas em um único plano de informação para evitar viés no modelo.

A partir da parametrização para simulação do cenário de 2013 a 2017, foram gerados após a execução do modelo, os mapas de probabilidades de transição entre as classes, e o mapa simulado do ano de 2017 (figura 5).

O resultado obtido da validação do modelo para a simulação do ano de 2013- 2017 foi obtido por meio de decaimento exponencial, a partir do método de similaridade fuzzy, feito diretamente com o mapa final simulado e real.

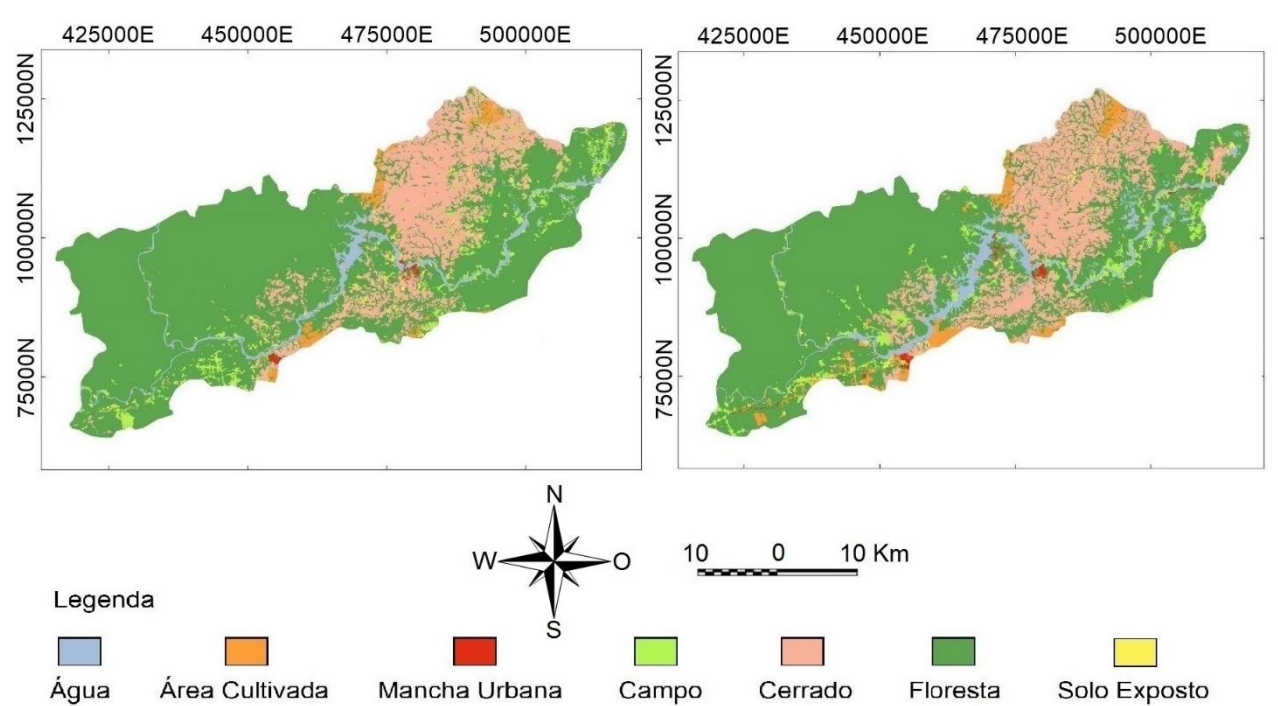

**Figura 5** – Mapa Simulado no modelo 2013-2017(esquerda) e Mapa real de 2017 (direita)

**Fonte:** ECOTUMUCUMAQUE (2009), USGS (2020). Org.: Elaborado pelos Autores (2020)

O modelo foi avaliado tendo como base os valores máximos de similaridade para cada uma das janelas de amostragem apresentou resultados favoráveis nas janelas 7x7 e 9x9 da qual apresentaram valores 0.48 e 0.50 respectivamente.

Após a calibração e validação deste modelo com a formação das manchas, foi possível gerar o mapa de paisagem futura para cada dois ano, desde o de 2020 até 2030 (Figura 6)

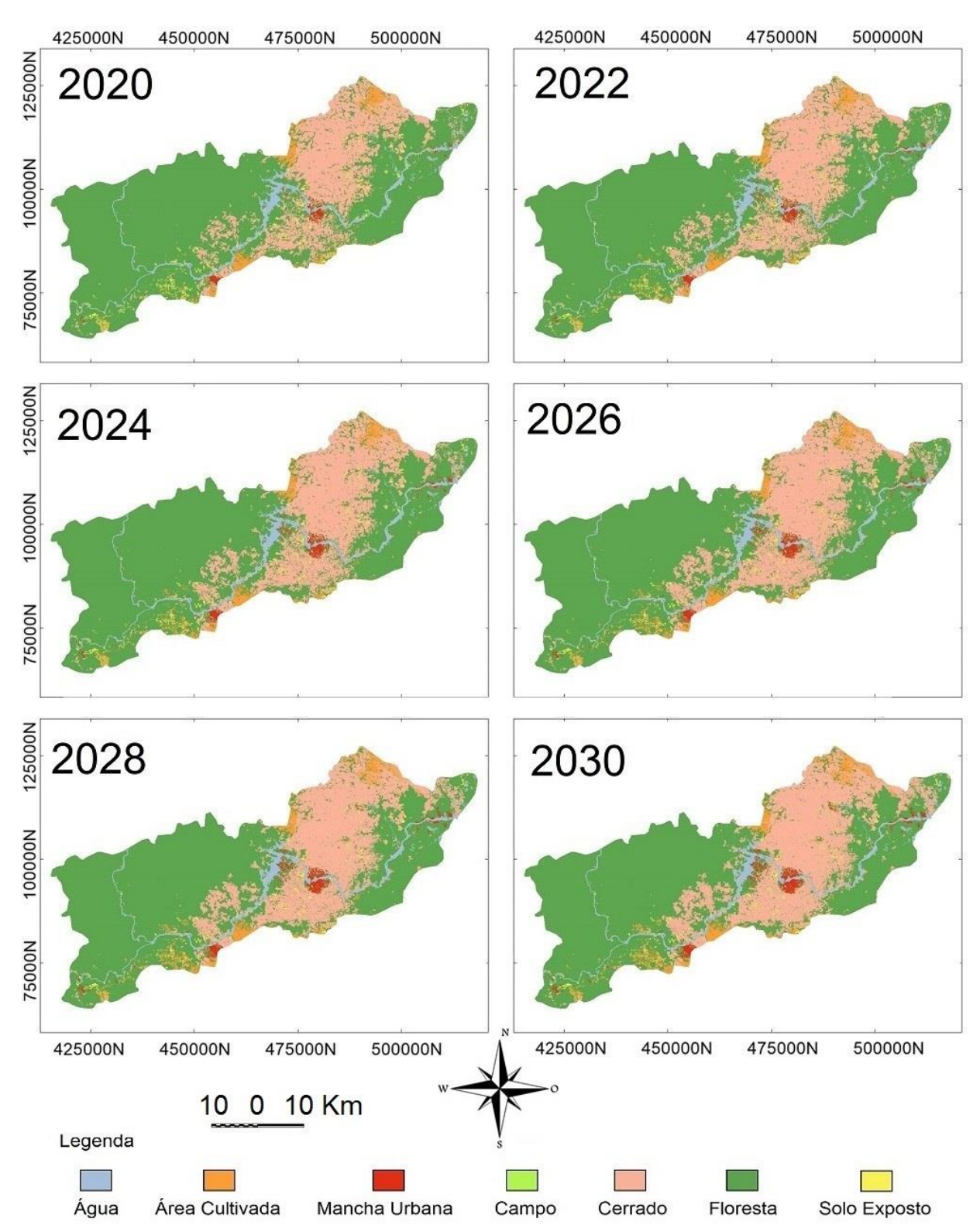

**Figura 6** – Mapas simulados da paisagem a partir do ano de 2020 até o ano de 2030

**Fonte:** ECOTUMUCUMAQUE (2009), USGS (2020). Org.: Elaborado pelos Autores (2020)

Nota-se que a partir da simulação de cenário futuro simulado para o ano de 2030 foi possível analisar a dinâmica ocorrida classe a classe, observa-se que a classe área cultivada apresenta tendências crescimento próximo a região nordeste da área de estudo na área abrangente do município de Tartarugalzinho e também ao lado direito do rio Araguari próximo ao município de Porto Grande no entorno da BR-210, a classe cerrado/pastagem tende a crescer ainda mais na sua região de predomínio ao lado esquerdo do Rio Araguari, no entorno da BR-165 e também na região próximo à sede municipal de Ferreira Gomes; a área de Floresta tende a perder espaço por conta da transição de Floresta para Cerrado/Pastagem e reduz também próximo as sedes urbanas que tendem a se expandir nos seus arredores por conta da influência dos empreendimentos hidrelétricos e do crescimento das sedes municipais de Porto Grande e Ferreira Gomes.

### **Considerações finais**

Este trabalho em questão permitiu demostrar que a simulação de cenários futuros de mudança de uso e cobertura da terra com base no método de pesos de evidências, utilizado neste estudo, pode auxiliar em diversos tipos de análises e por conseguintes diversos e múltiplos espaços que podem auxiliar nos diagnósticos, prognósticos e na tomada de decisão por gestores públicos e privados no planejamento regional.

Os mapas de probabilidades de transição gerados favoreceram uma melhor análise de tendências futuras, pois a partir deles foi possível perceber o comportamento das classes analisadas e a relação entre elas. Por outro lado, o intervalo utilizado na simulação 2013 e 2017 implica que os resultados para o ano de 2030 não sejam os mais coerentes, pois podem posteriormente surgir outros fatores que possam reduzir ou acelerar esse processo de mudança de uso e cobertura da terra da bacia. Por isso, o recomendável é que para simulação de cenários futuros, o usuário utilize intervalos menores de tempo.

Os resultados da simulação até o ano final de 2030 mostram que as Usinas Hidrelétrica Ferreira Gomes, Cachoeira Caldeirão e Coaracy Nunes exercerão forte influência em todas as classes e transições entre as classes, inclusive as que mostraram alto índice de transição nas faixas mais próximas conforme observado nos gráficos de pesos de evidências e nos mapas de probabilidades de transição.

## **REFERÊNCIAS**

AGUIAR, A.P.D. et al. Land use change emission scenarios: Anticipating a forest transition process in the Brazilian Amazon. **Global Change Biology**, 22, 5 1821-1840, 2016.

ARAÚJO, A. N.. **Análise Integrada da Bacia Hidrográfica do Rio Araguari, AP: Subsídios ao Planejamento Ambiental.** Tese de Doutoramento. Programa de Pós-Graduação em Geografia, Universidade Federal do Pará, Belém, 2019.

ARAÚJO, A. N.; CRUZ, M. L. B.; SILVA, C. N.; ROSSETE, A. N. Dinâmica da cobertura e uso da terra na bacia hidrográfica do rio Araguari (Amapá, Amazônia, Brasil). **InterEspaço: Revista de Geografia e Interdisciplinaridade**, v. 6, e202003, 2020. Disponível em: <http://dx.doi.org/10.18764/2446-6549.e202003>. Acesso em: 25 jan. 2020.

BÁRBARA, V. F.; CUNHA, A. C.; SIQUEIRA, E. Q. **Análise da qualidade das águas do Rio Araguari (AP) utilizando o sistema de modelagem QUAL2E**. In: CONGRESSO DE PESQUISA, ENSINO E EXTENSÃO DA UFG - CONPEEX, 2., 2005, Goiânia. XIII Seminário de Iniciação Cientifica. Goiânia: UFG, 2005..

BONHAM-CARTER, G.F. - **Geographic Information Systems for Geoscientists: Modelling with GIS**. Pergamon, Oxford, 1994. 398 p.

CHRISTOFOLETTI, A. **Modelagem de sistemas ambientais.** Ed. São Paulo: Edgar Blucher, 1999. 236 p.

CORTÊS, J. C., D'ANTONA, Á. O. Dinâmicas no uso e cobertura da terra. **Revista Brasileira de Estudos Populares**, Rio de Janeiro, v.32, n.1, p. 191-210, jan./jun. 2014.

DELANEZE, M. E. *et al*. Modelagem Dinâmica Espacial para o monitoramento do crescimento urbano no entorno do Duto ORBEL. **Revista Brasileira de Cartografia**, 66(3): 473-484. 2014.

ECOTUMUCUMAQUE, **RIMA Relatório de Impacto Ambiental – Aproveitamento hidrelétrico Ferreira Gomes.** Macapá, 103 pgs, 2009.

ELETRONORTE. **Estudos de Inventário Hidrelétrico - Bacia Hidrográfica do rio Araguari no Estado do Amapá**: Relatório Final. Macapá. 1999.

FEARNSIDE, P.M. Impactos ambientais e sociais de barragens hidrelétricas na Amazônia brasileira: As implicações para a indústria de alumínio. pp. 261-288. In: P.M. Fearnside (ed.) **Hidrelétricas na Amazônia: Impactos Ambientais e Sociais na Tomada de Decisões sobre Grandes Obras**. Vol. 2. Editora do INPA, Manaus. 297 pp. 2015.

FISCH, G.; MARENGO, J.A.; NOBRE, C.A. Uma revisão geral sobre o clima da Amazônia. **ACTA AMAZONICA** 28(02), 1998, p. 101-126. Disponível em: <https://www.researchgate.net/profile/Gilberto\_Fisch/publication/37680132\_Clima\_da\_Amaz onia/links/551d599d0cf2fcae4456d358.pdf>. Acesso em: 21/12/2019.

GARCIA, Paula M. B; SOBREIRA, F; MOURA, Ana Clara M. Potencial de expansão e ocupação urbana no município de Timóteo-MG. **Revista Brasileira de Geociências**, v. 42, p. 27-38, 2012.

HAGEN, A. Fuzzy set approach to assessing similarity of categorical maps.**International Journal of Geographical Information Science**, v. 17, n. 3, p. 235-249, 2003

IBGE. Instituto Brasileiro de Geografia e Estatística. IBGE. **Censo de 2010**. Disponível em: www.ibge.gov.br/cidade@. Acesso em: 02/12/2019.

INPE, Instituto Nacional de Pesquisas Espaciais. **"INPE registra 6.947 km2 de desmatamento na Amazônia em 2017"**. Coordenação Geral de Observação da Terra. 2018. Publicado em 14/05/2018, Disponível em:< http://www.obt.inpe.br/OBT/noticias/inperegistra-6-947-km2-de-desmatamento-na-amazonia-em-2017>. Acesso em: 21/12/2019.

LIMBERGER, L. Abordagem sistêmica e complexidade na Geografia. **Geografia** - v. 15, n. 2, jul./dez. 2006. Disponível em [http://www.uel.br/revistas/geografia.](http://www.uel.br/revistas/geografia) Acesso em: 15/01/2020.

LLOPART, M. *et al*. Land Use Change over the Amazon Forest and Its Impact on the Local Climate. **Water**, 10, 149:1-12, 2018

MAS J.F. *et al*. Modelling Land use/cover changes: a comparison of conceptual approaches and softwares. **Environmental Modelling Software** 51: 94-111. 2014.

MONTIBELLER, B.,et. *al.* Increasing fragmentation of forest cover in Brazil's Legal Amazon from 2001 to 2017. **Scientific Report** 10**,** 5803 (2020). [https://doi.org/10.1038/s41598-020-](https://doi.org/10.1038/s41598-020-62591-x) [62591-x](https://doi.org/10.1038/s41598-020-62591-x)

NASCIMENTO, E.L. *et al*. Mercúrio na comunidade planctônica do reservatório da usina hidrelétrica de Samuel (RO), Amazônia Ocidental. **Geochimica Brasiliensis**, 23(1) 101-116, 2009.

OLIVEIRA, U. *et al*. Modelling Highly Biodiverse Areas in Brazil. **Nature Scientific Reports** 9,6355, 2019.

PAIVA, R.C.D. *et al.* Modelagem hidrológica e hidrodinâmica em larga escala da bacia do rio Amazonas. **Water Resour. Res***.*, 49, 1226-1243, doi: [10.1002 / wrcr.20067.](https://doi.org/10.1002/wrcr.20067)

PEDROSA, B., CÂMARA, G. Modelagem Dinâmica: conceitos básicos e exemplos de sistemas (Cápitulo 1). In: CÂMARA, G., MONTEIRO, A. (Orgs). **Introdução a Modelagem Dinâmica Espacial.** Belo Horizonte: INPE, p 1-41, 2003.

QGIS.org, 2021. QGIS 2.18. **Geographic Information System User Guide. QGIS Association.** Electronic document. Disponível em: [https://docs.qgis.org/3.16/en/docs/user\\_manual/index.html.](https://docs.qgis.org/3.16/en/docs/user_manual/index.html) Acesso: 15/05/2018.

Roriz P.A.C., Yanai A.M., Fearnside P.M. Deforestation and carbon loss in Southwest Amazonia: impact of Brazil's revised forest code.**Environmental management** 60(3): 367- 382, 2018.

SOARES-FILHO, B. S. **Modelagem da dinâmica de paisagem de uma região de fronteira de colonização amazônica.** 1998. Tese de doutoramento. Escola Politécnica, Universidade de São Paulo, São Paulo. 1998.

SOARES-FILHO, B. S.; CERQUEIRA, G. C.; ARAÚJO, W. L. Modelagem de dinâmica de paisagem: concepção e potencial de aplicação de modelos de simulação baseados em autômato celular. In: Albernaz, A. L.;Silva, J. M. C. D.Valeriano, D. (Org.). **Ferramentas para modelagem da distribuição de espécies em ambientes tropicais.** Belém: Editora Museu Paraense Emílio Goeldi 1 ed., v.1, 2003.

SOARES-FILHO, B. S. et. al. **Modelagem de dinâmica Ambiental com DINAMICA EGO**. Centro de Sensoriamento Remoto. 2009. Universidade Federal de Minas Gerais, Belo Horizonte, MG. Disponível em:< [http://www.csr.ufmg.br/dinamica>](http://www.csr.ufmg.br/dinamica). Acesso em: 10/12/2019.

SOLER, L.S.; VERBURG, P.H.; ALVES, D.S. Evolução do uso da terra na Amazônia brasileira: da expansão da fronteira à dinâmica da cadeia de mercado. *Land, 3*, 981-1014, 2014.

SUAREZ, A. F.; SOARES-FILHO, B. S. Estudo da mudança de uso e cobertura do solo na bacia do Rio Formiga – MG. **Revista Brasileira de Cartografia**, 65(3): 417-429. 2013.

TRENTIN, G. **A expansão urbano-industrial do município de Americana-SP: geotecnologias aplicadas à análise temporal e simulação de cenários.** 237f. 2008. Dissertação de Mestrado. Universidade Estadual Paulista, Instituto de Geociências e Ciências Exatas, Rio Claro, 2008. Disponível em [<http://www.dominiopublico.gov.br/pesquisa/DetalheObraForm.do?select\\_action=&co\\_obra=](http://www.dominiopublico.gov.br/pesquisa/DetalheObraForm.do?select_action=&co_obra=110454) [110454>](http://www.dominiopublico.gov.br/pesquisa/DetalheObraForm.do?select_action=&co_obra=110454). Acesso em: 10/01/2020.

WALKER, R. & SIMMONS, C. Endangered Amazon: Na Indigenous Tribe Fights Back Against Hydropower Development in the Tapajós Valley Environment: **Science and Policy for Sustainable Development,** 60(2), 4-15, 2018.

### **NOTAS DE AUTOR**

#### **CONTRIBUIÇÃO DE AUTORIA**

Fábio de Lima Marques - Concepção. Coleta de dados, Análise de dados, Elaboração do manuscrito, revisão e aprovação da versão final do trabalho

Alan Nunes de Araújo - Concepção. Coleta de dados, Análise de dados, Elaboração do manuscrito, revisão e aprovação da versão final do trabalho

Amintas Nazareth Rossete - Elaboração do manuscrito, revisão e aprovação da versão final do trabalho

#### **FINANCIAMENTO**

Sem financiamento

#### **CONSENTIMENTO DE USO DE IMAGEM**

Não se aplica

### **APROVAÇÃO DE COMITÊ DE ÉTICA EM PESQUISA**

Não se aplica.

#### **CONFLITO DE INTERESSES**

Não se aplica

#### **LICENÇA DE USO**

Este artigo está licenciado sob a [Licença Creative Commons CC-BY.](https://creativecommons.org/licenses/by/4.0/deed.pt) Com essa licença você pode compartilhar, adaptar, criar para qualquer fim, desde que atribua a autoria da obra.

#### **HISTÓRICO**

Recebido em: 05-08-2020 Aprovado em: 21-03-2022